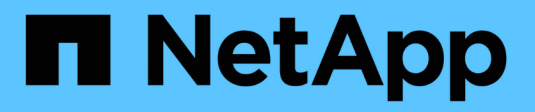

### **Monitorare le porte di rete** ONTAP 9

NetApp April 24, 2024

This PDF was generated from https://docs.netapp.com/itit/ontap/networking/monitor\_the\_health\_of\_network\_ports.html on April 24, 2024. Always check docs.netapp.com for the latest.

# **Sommario**

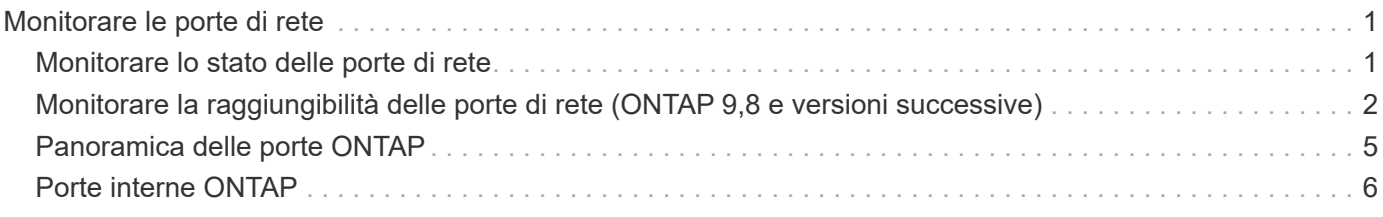

# <span id="page-2-0"></span>**Monitorare le porte di rete**

### <span id="page-2-1"></span>**Monitorare lo stato delle porte di rete**

La gestione ONTAP delle porte di rete include il monitoraggio automatico dello stato di salute e un set di monitor per aiutare a identificare le porte di rete che potrebbero non essere adatte per l'hosting di LIF.

#### **A proposito di questa attività**

Se un monitor dello stato di salute determina che una porta di rete non è funzionante, avvisa gli amministratori tramite un messaggio EMS o contrassegna la porta come danneggiata. ONTAP evita l'hosting di LIF su porte di rete degradate se sono presenti destinazioni di failover alternative sane per tale LIF. Una porta può diventare degradata a causa di un errore di tipo soft, come ad esempio il link flapping (link che rimbalzano rapidamente tra up e down) o la partizione di rete:

- Le porte di rete nell'IPSpace del cluster vengono contrassegnate come degradate quando si verificano lo sfarfallio del collegamento o la perdita di raggiungibilità Layer 2 (L2) ad altre porte di rete nel dominio di trasmissione.
- Le porte di rete negli spazi IP non cluster vengono contrassegnate come degradate quando si verifica lo sfarfallio dei collegamenti.

È necessario conoscere i seguenti comportamenti di una porta danneggiata:

• Una porta degradata non può essere inclusa in una VLAN o in un gruppo di interfacce.

Se una porta membro di un gruppo di interfacce è contrassegnata come degradata, ma il gruppo di interfacce è ancora contrassegnato come integro, i file LIF possono essere ospitati su quel gruppo di interfacce.

- Le LIF vengono migrate automaticamente dalle porte degradate alle porte integre.
- Durante un evento di failover, una porta degradata non viene considerata come destinazione di failover. Se non sono disponibili porte integre, le porte degradate ospitano le LIF in base alla normale policy di failover.
- Non è possibile creare, migrare o ripristinare una LIF su una porta degradata.

È possibile modificare ignore-health-status impostazione della porta di rete su true. È quindi possibile ospitare una LIF sulle porte sane.

#### **Fasi**

1. Accedere alla modalità avanzata dei privilegi:

```
set -privilege advanced
```
2. Controllare quali monitor di stato sono abilitati per il monitoraggio dello stato delle porte di rete:

```
network options port-health-monitor show
```
Lo stato di salute di una porta è determinato dal valore dei monitor di stato.

I seguenti monitor di stato sono disponibili e abilitati per impostazione predefinita in ONTAP:

◦ Monitor di stato link-flapping: Monitora il link flapping

Se una porta presenta uno sfarfallio del collegamento più di una volta in cinque minuti, questa porta viene contrassegnata come degradata.

◦ L2 Reachability Health Monitor: Monitora se tutte le porte configurate nello stesso dominio di trasmissione hanno una raggiungibilità L2 l'una rispetto all'altra

Questo monitor dello stato di salute segnala problemi di raggiungibilità L2 in tutti gli spazi IP; tuttavia, contrassegna solo le porte nell'IPSpace del cluster come degradate.

◦ Monitor CRC: Monitora le statistiche CRC sulle porte

Questo monitor dello stato di salute non contrassegna una porta come degradata, ma genera un messaggio EMS quando si osserva un tasso di guasti CRC molto elevato.

- 3. Attivare o disattivare i monitor di stato di un IPSpace come desiderato utilizzando network options port-health-monitor modify comando.
- 4. Visualizzazione dello stato dettagliato di una porta:

network port show -health

L'output del comando visualizza lo stato di salute della porta, ignore health status impostazione ed elenco dei motivi per cui la porta è contrassegnata come degradata.

Lo stato di integrità della porta può essere healthy oppure degraded.

Se il ignore health status l'impostazione è true, indica che lo stato di salute della porta è stato modificato da degraded a. healthy dall'amministratore.

Se il ignore health status l'impostazione è false, lo stato delle porte viene determinato automaticamente dal sistema.

### <span id="page-3-0"></span>**Monitorare la raggiungibilità delle porte di rete (ONTAP 9,8 e versioni successive)**

Il monitoraggio della raggiungibilità è integrato in ONTAP 9.8 e versioni successive. Utilizzare questo monitoraggio per identificare quando la topologia fisica della rete non corrisponde alla configurazione ONTAP. In alcuni casi, ONTAP può riparare la raggiungibilità delle porte. In altri casi, sono necessari ulteriori passaggi.

#### **A proposito di questa attività**

Utilizzare questi comandi per verificare, diagnosticare e riparare le configurazioni errate della rete derivanti dalla configurazione ONTAP che non corrisponde al cablaggio fisico o alla configurazione dello switch di rete.

#### **Fase**

1. Visualizzazione della raggiungibilità delle porte:

network port reachability show

2. Utilizzare la seguente struttura decisionale e la seguente tabella per determinare la fase successiva, se presente.

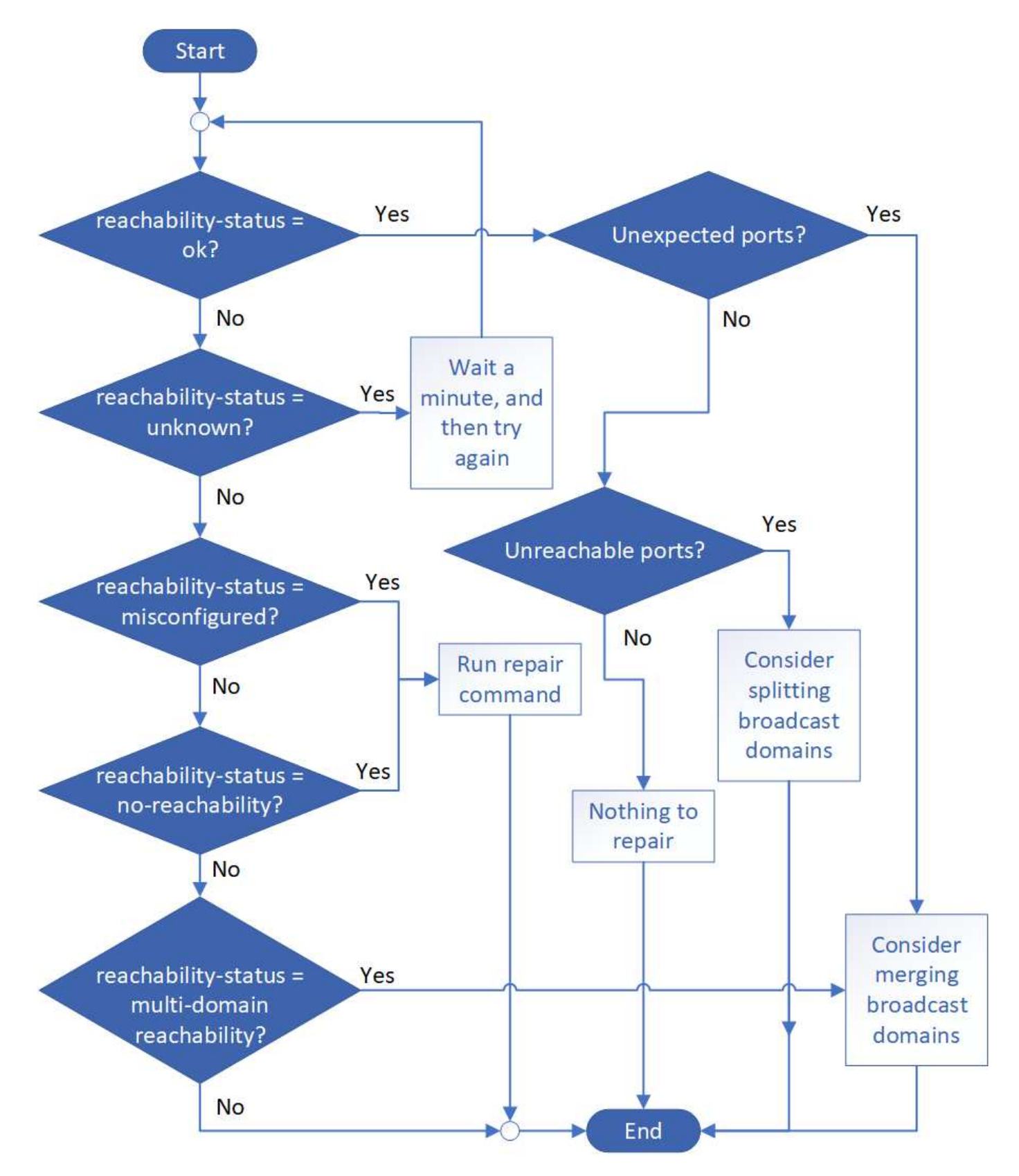

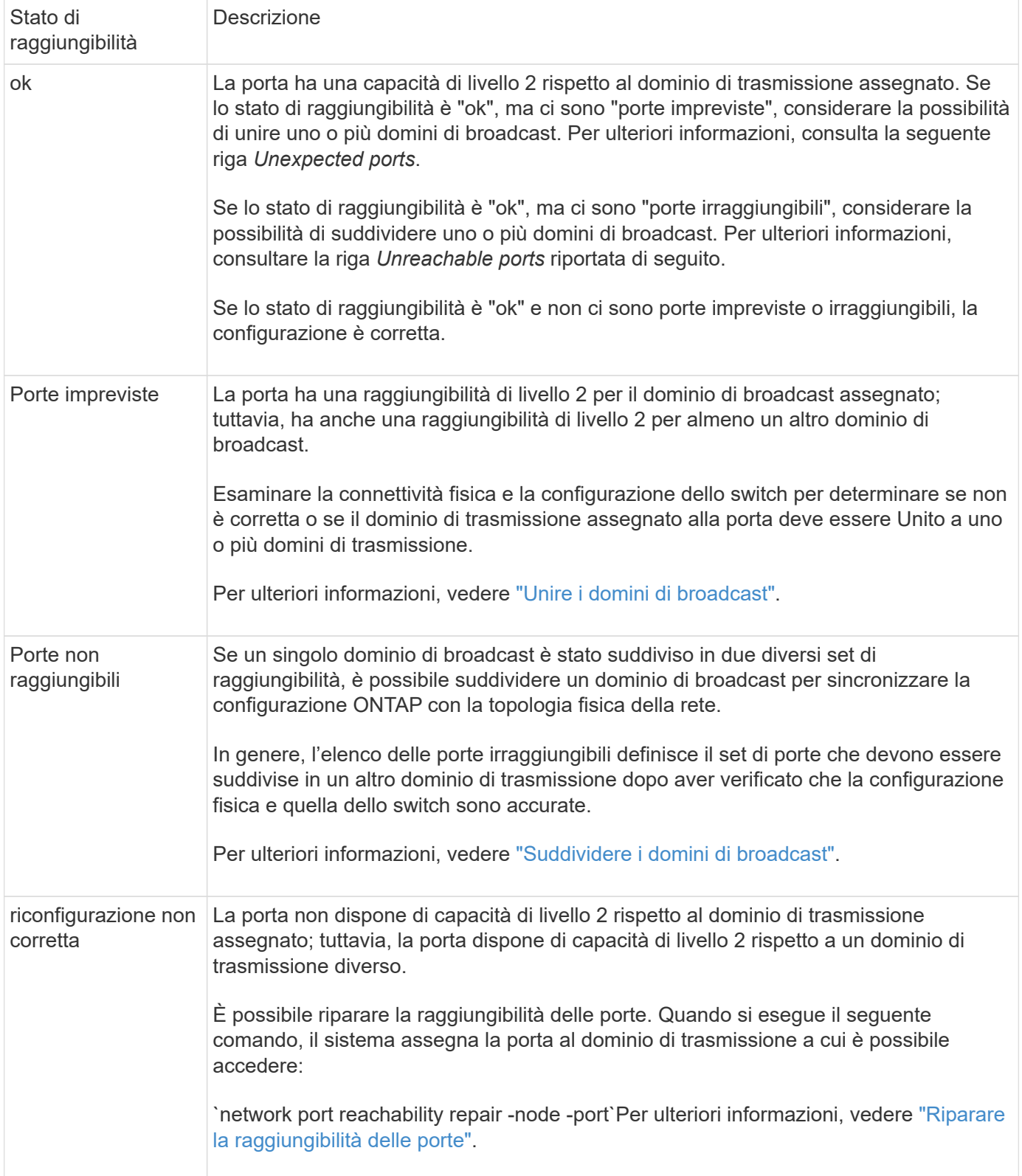

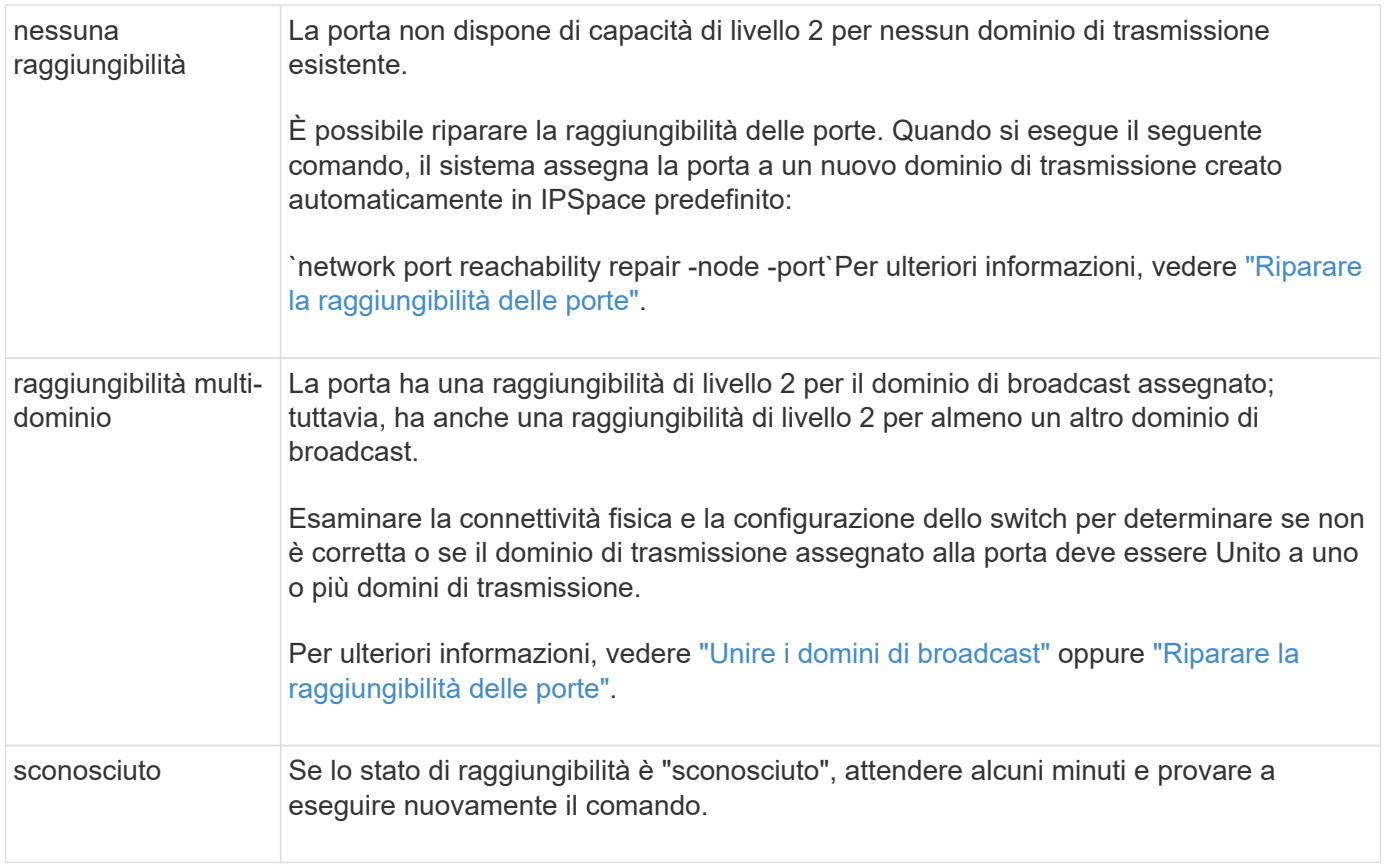

Dopo aver riparato una porta, è necessario controllare e risolvere le LIF e le VLAN spostate. Se la porta faceva parte di un gruppo di interfacce, è necessario comprendere anche cosa è successo a quel gruppo di interfacce. Per ulteriori informazioni, vedere ["Riparare la raggiungibilità delle porte".](https://docs.netapp.com/it-it/ontap/networking/repair_port_reachability.html)

## <span id="page-6-0"></span>**Panoramica delle porte ONTAP**

Alcune porte note sono riservate per le comunicazioni ONTAP con servizi specifici. I conflitti di porta si verificano se il valore di una porta nell'ambiente di rete dello storage è lo stesso della porta ONTAP.

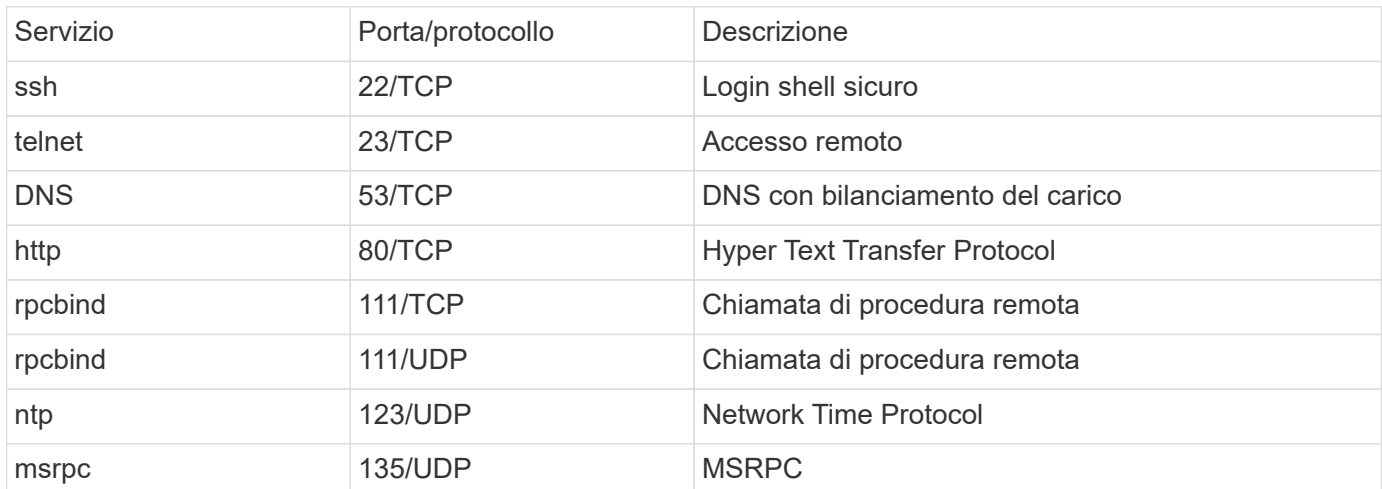

La seguente tabella elenca le porte TCP e UDP utilizzate da ONTAP.

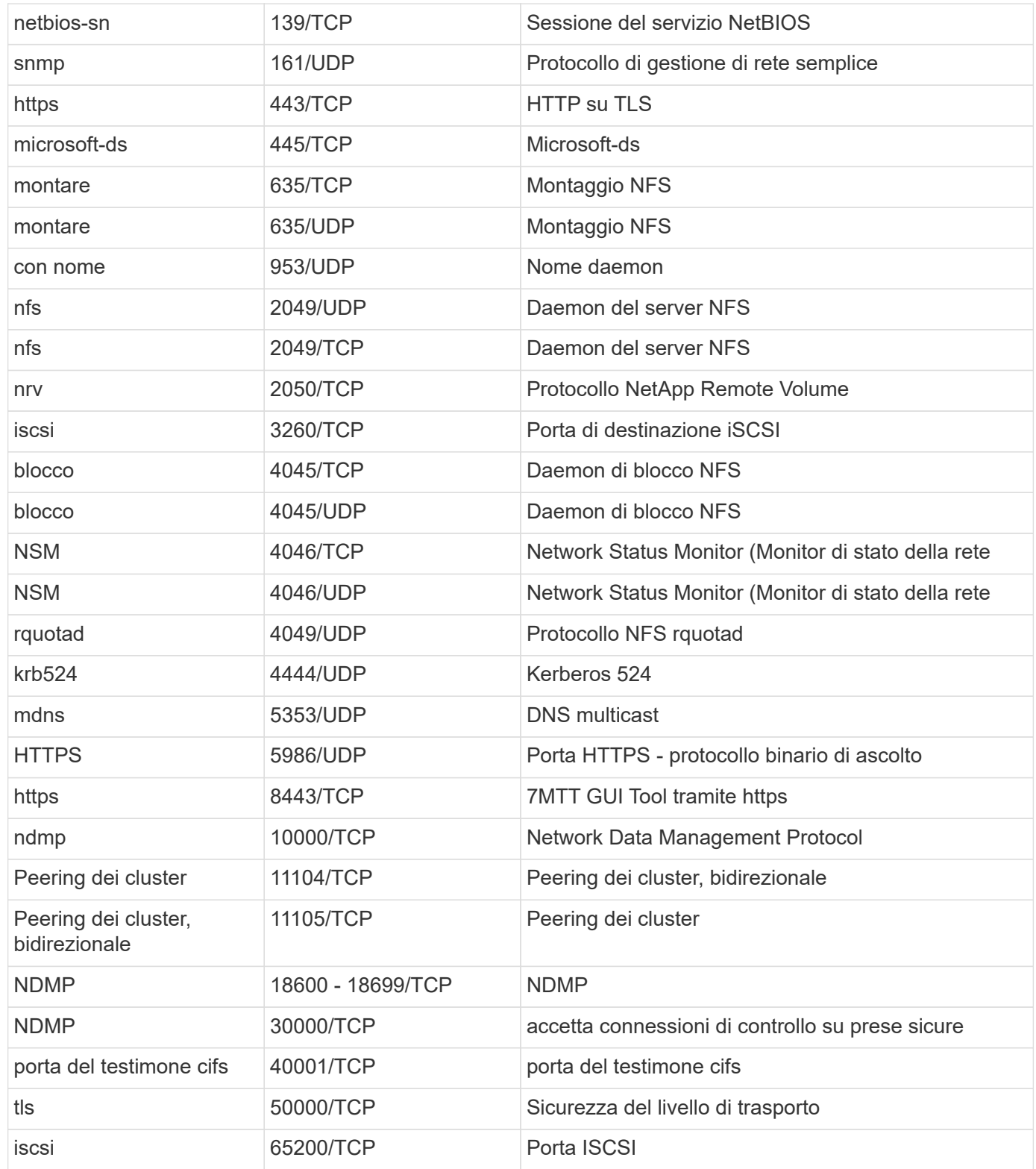

## <span id="page-7-0"></span>**Porte interne ONTAP**

La tabella seguente elenca le porte TCP e UDP utilizzate internamente da ONTAP. Queste porte vengono utilizzate per stabilire una comunicazione LIF intracluster:

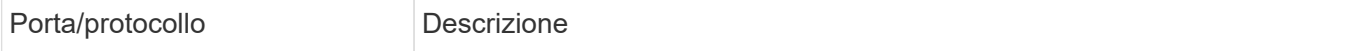

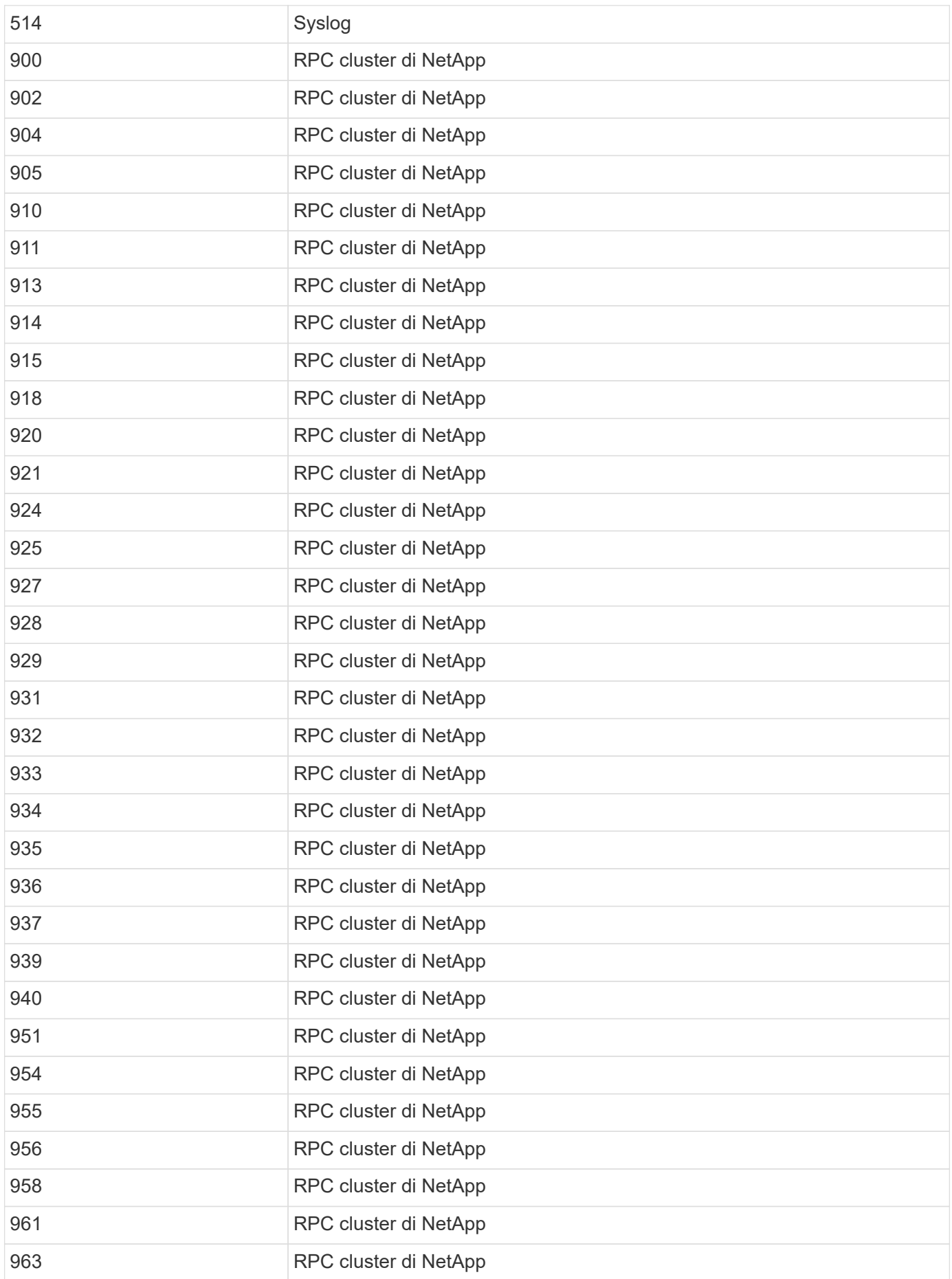

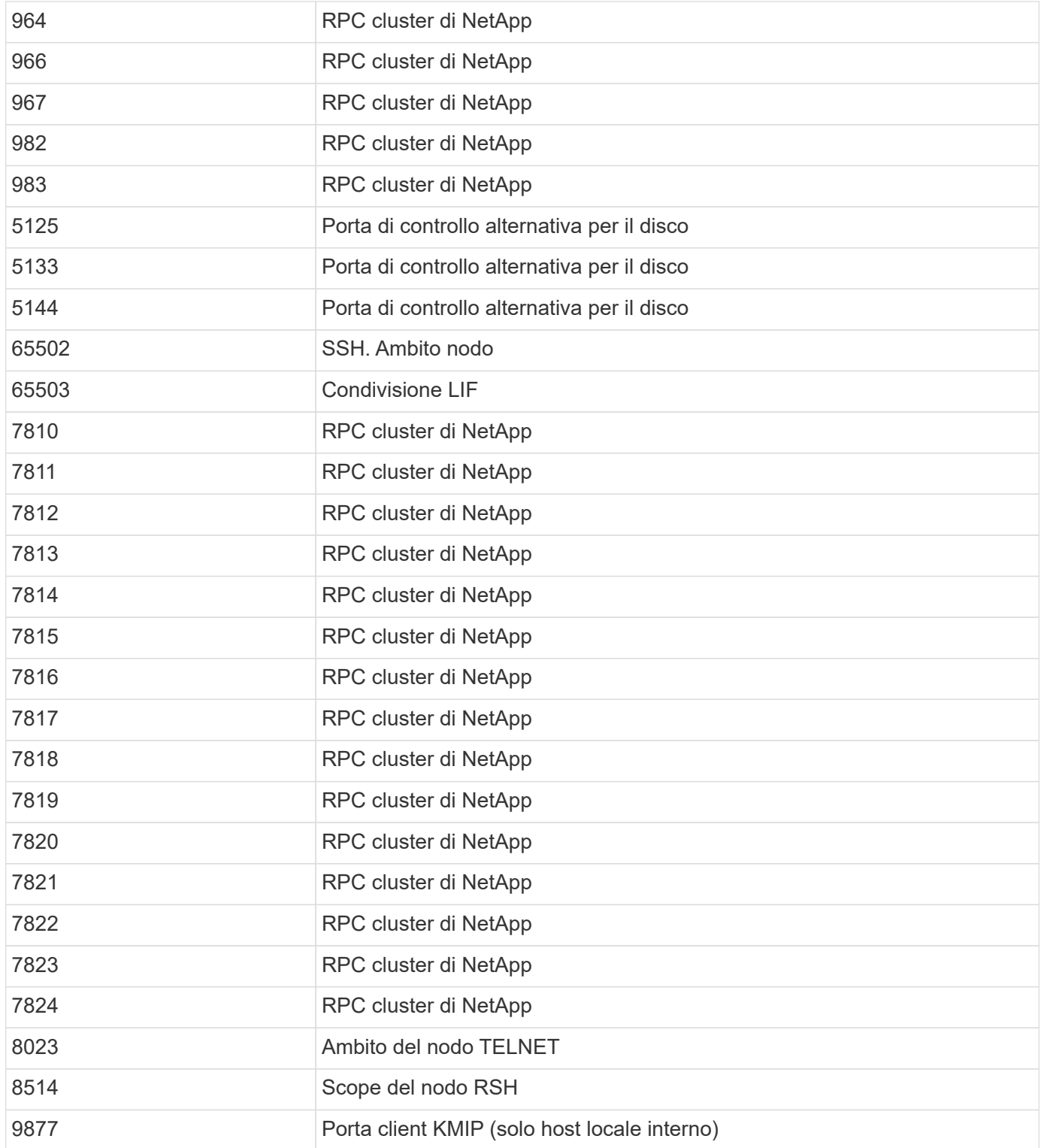

#### **Informazioni sul copyright**

Copyright © 2024 NetApp, Inc. Tutti i diritti riservati. Stampato negli Stati Uniti d'America. Nessuna porzione di questo documento soggetta a copyright può essere riprodotta in qualsiasi formato o mezzo (grafico, elettronico o meccanico, inclusi fotocopie, registrazione, nastri o storage in un sistema elettronico) senza previo consenso scritto da parte del detentore del copyright.

Il software derivato dal materiale sottoposto a copyright di NetApp è soggetto alla seguente licenza e dichiarazione di non responsabilità:

IL PRESENTE SOFTWARE VIENE FORNITO DA NETAPP "COSÌ COM'È" E SENZA QUALSIVOGLIA TIPO DI GARANZIA IMPLICITA O ESPRESSA FRA CUI, A TITOLO ESEMPLIFICATIVO E NON ESAUSTIVO, GARANZIE IMPLICITE DI COMMERCIABILITÀ E IDONEITÀ PER UNO SCOPO SPECIFICO, CHE VENGONO DECLINATE DAL PRESENTE DOCUMENTO. NETAPP NON VERRÀ CONSIDERATA RESPONSABILE IN ALCUN CASO PER QUALSIVOGLIA DANNO DIRETTO, INDIRETTO, ACCIDENTALE, SPECIALE, ESEMPLARE E CONSEQUENZIALE (COMPRESI, A TITOLO ESEMPLIFICATIVO E NON ESAUSTIVO, PROCUREMENT O SOSTITUZIONE DI MERCI O SERVIZI, IMPOSSIBILITÀ DI UTILIZZO O PERDITA DI DATI O PROFITTI OPPURE INTERRUZIONE DELL'ATTIVITÀ AZIENDALE) CAUSATO IN QUALSIVOGLIA MODO O IN RELAZIONE A QUALUNQUE TEORIA DI RESPONSABILITÀ, SIA ESSA CONTRATTUALE, RIGOROSA O DOVUTA A INSOLVENZA (COMPRESA LA NEGLIGENZA O ALTRO) INSORTA IN QUALSIASI MODO ATTRAVERSO L'UTILIZZO DEL PRESENTE SOFTWARE ANCHE IN PRESENZA DI UN PREAVVISO CIRCA L'EVENTUALITÀ DI QUESTO TIPO DI DANNI.

NetApp si riserva il diritto di modificare in qualsiasi momento qualunque prodotto descritto nel presente documento senza fornire alcun preavviso. NetApp non si assume alcuna responsabilità circa l'utilizzo dei prodotti o materiali descritti nel presente documento, con l'eccezione di quanto concordato espressamente e per iscritto da NetApp. L'utilizzo o l'acquisto del presente prodotto non comporta il rilascio di una licenza nell'ambito di un qualche diritto di brevetto, marchio commerciale o altro diritto di proprietà intellettuale di NetApp.

Il prodotto descritto in questa guida può essere protetto da uno o più brevetti degli Stati Uniti, esteri o in attesa di approvazione.

LEGENDA PER I DIRITTI SOTTOPOSTI A LIMITAZIONE: l'utilizzo, la duplicazione o la divulgazione da parte degli enti governativi sono soggetti alle limitazioni indicate nel sottoparagrafo (b)(3) della clausola Rights in Technical Data and Computer Software del DFARS 252.227-7013 (FEB 2014) e FAR 52.227-19 (DIC 2007).

I dati contenuti nel presente documento riguardano un articolo commerciale (secondo la definizione data in FAR 2.101) e sono di proprietà di NetApp, Inc. Tutti i dati tecnici e il software NetApp forniti secondo i termini del presente Contratto sono articoli aventi natura commerciale, sviluppati con finanziamenti esclusivamente privati. Il governo statunitense ha una licenza irrevocabile limitata, non esclusiva, non trasferibile, non cedibile, mondiale, per l'utilizzo dei Dati esclusivamente in connessione con e a supporto di un contratto governativo statunitense in base al quale i Dati sono distribuiti. Con la sola esclusione di quanto indicato nel presente documento, i Dati non possono essere utilizzati, divulgati, riprodotti, modificati, visualizzati o mostrati senza la previa approvazione scritta di NetApp, Inc. I diritti di licenza del governo degli Stati Uniti per il Dipartimento della Difesa sono limitati ai diritti identificati nella clausola DFARS 252.227-7015(b) (FEB 2014).

#### **Informazioni sul marchio commerciale**

NETAPP, il logo NETAPP e i marchi elencati alla pagina<http://www.netapp.com/TM> sono marchi di NetApp, Inc. Gli altri nomi di aziende e prodotti potrebbero essere marchi dei rispettivi proprietari.